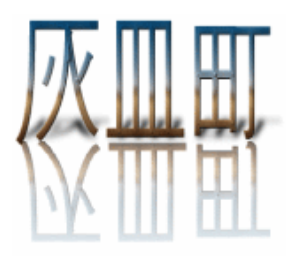

#### **Navigation**

Previous 月 Next 月 **Today Archives** Admin Area

#### **Categories**

All **General** 新しいカテゴリ1 新しいカテゴリ2 新しいカテゴリ3

#### 灰皿町の本

●幻想小説『なめ くじキーホル ダー』 清水鱗造

●「週刊読書人」 詩時評 一九九二-一九九三年 清水 鱗造批評集 第一 分冊

#### **Search**

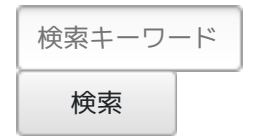

# **Fujimi\_3\_Haizara-Cho(Rinzo\_Shimizu)**

## **2006-02-28**

## やはり**PHP**

昨日はPerlのDBIを勉強しようと思っていたが、PHPでBBSのデータベースからの 表示がごく簡単にできたので、やはりPHPをもっとよく学んでみようと思う。朝令 暮改ですが(^^)。 というのもPHPでは必要な関数がすぐ見つかる。いわば、webの動的ページを作る のに特化されているような関数がある。perlでは組み合わせのロジックでやってい くのを、PHPではいとも簡単にやってしまうところがある。 たとえば、改行タグを改行の前につけるのを、 \$text=nl2br(\$text); でやってしまう。 perlだと、  $\text{Stext} = \frac{\text{S}}{\text{in}} / \text{br} \cdot \ln/q;$ みたいにやらなければならない。 ほかにもいろいろありすぎて、やはりPHPをやろうということになった。 灰皿町では、PoemWiki(PHPのみ)や詩集の一部のページ(自作スクリプ ト=PHPとMySQL)がPHPで書いてある。 21:58:12 - **belle** - **2 comments**

# **2006-02-27**

普通の掲示板ログのデータベースへの移行

2~3日、perlのDBIを使って、MySQLにアクセスする掲示板に既存の掲示板を変え うかと思って、いろいろやっていた。 まずログをデータベースに移すことはできた。 それを表示することもできた。 次にたとえば30件ずつ表示して、そのページから自由に他のページに移れるスクリ プトを書いていたら、何がなんだかわからなくなってしまった。プロのプログラマ は大変そう。 どうも練習というのはいやで、実地に作ってみるという方向でいきたくなる。しか し、こればかりは練習してポイントを覚えていかないとだめかもしれない。 今のところどうもPHPのほうが、やさしそうに思える。でも、PHPに移るのも癪な ので、なんとかperlでやってみたい。 ちなみにMovableTypeはperl、このNucleusはPHPでデータベースに接続。blosxom blogはperlのみ。一般にPHPプラスデータベースのCMSが圧倒的に多い。 perlのDBIは難しいのだろうが、これについていろいろ覚えれば、すごくおもしろい ような気がする。 12:57:04 - **belle** - **No comments**

# **2006-02-23**

データベースの扱い

リレーショナルデータベースを使うと、webページの制作が一歩先に進むという感 じ。

このNucleus BlogもMySQLというデータベースソフトを使っている。このデータ ベースのデータにアクセスするためにPHPという言語でインターフェースを作って いるわけだが、Perlという言語でも同じようにできる。

csv (カンマ区切りファイル)などをデータの保存に使うと、そのファイルを最初か

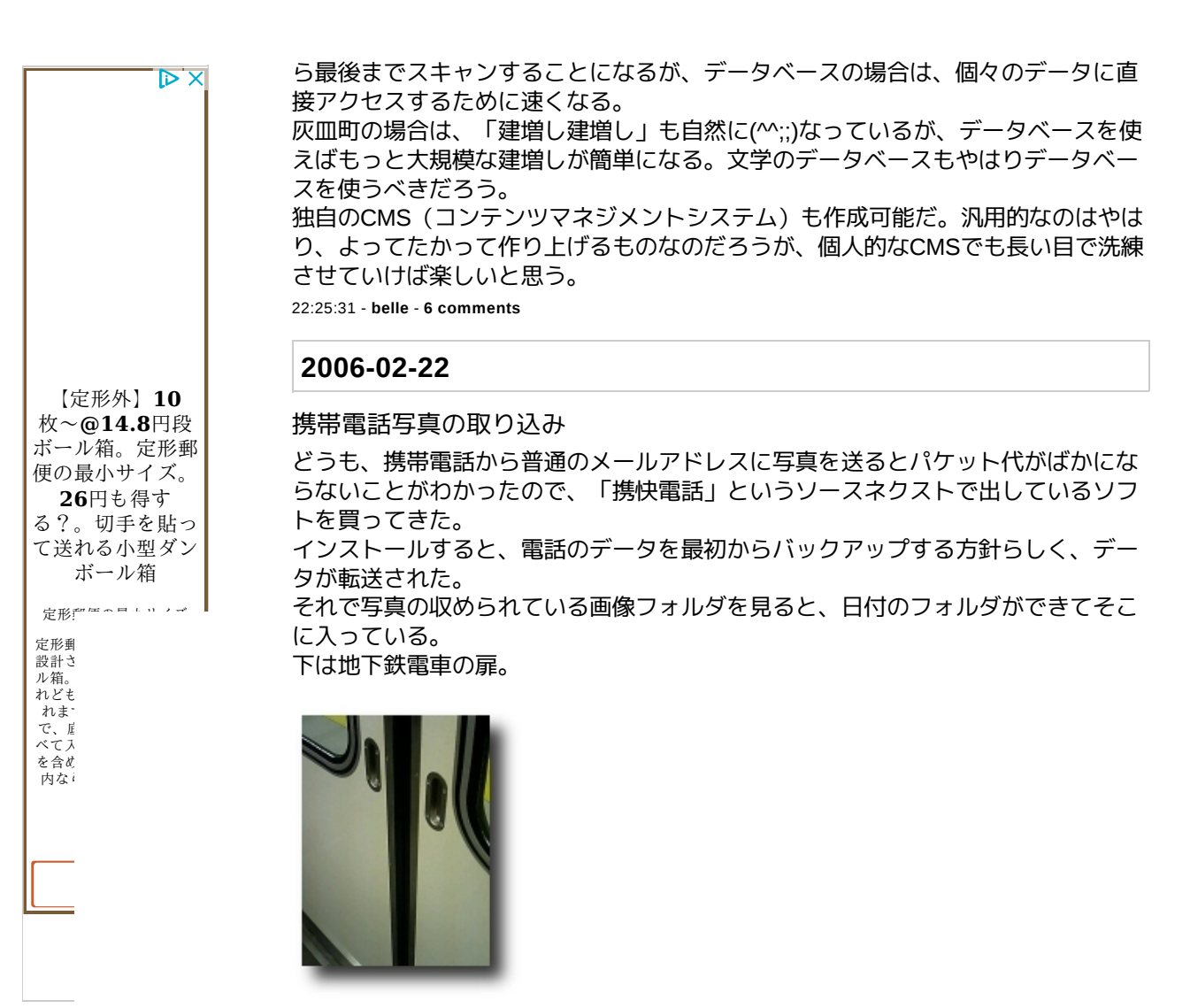

21:09:41 - **belle** - **2 comments**

#### **Login**

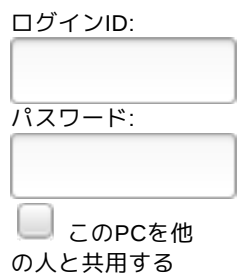

ログイン

#### **Powered by**

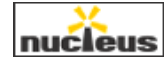

# **2006-02-20**

カーリング

カーリングを見ていたら、けっこうおもしろい。

カラスはなかなか可愛い鳥だ。ただ餌付けしてしまうと、生態系もありずっと面倒 を見ないとまずいのであまり餌はやらない。

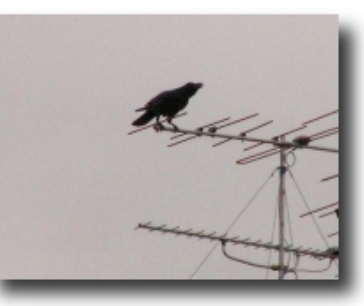

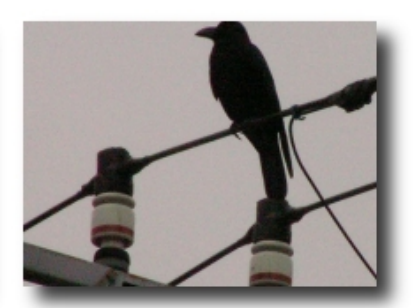

【定形外】**10** 枚〜**@15.4**円段 ボール箱。定形 外郵便の厚さ最 小規格対応ダン ボール箱

定形外郵便の規格内に…

 $\triangleright$  X

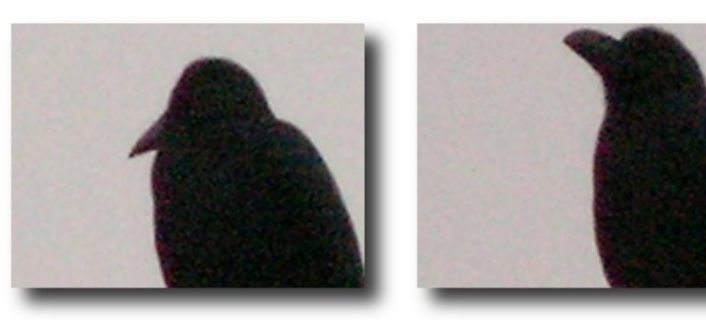

22:59:40 - **belle** - **3 comments**

## **2006-02-17**

#### **Tomcat**

Java Software Development Kit(Java SDK)をインストールできれば、Java用のサー バTomcatがインストールできる。

Debian GNU/LinuxではPackageがあるようで、インストールは簡単だが、当然、 Apacheと連携させるようにモジュールもインストールさせようとするだろう。 ここで問題は、スタンドアロンのTomcatだけでなく、Apacheの設定ファイルも触 ることになることだ。

JavaはMacromedia Flashのページのようなことができそうだが、自分ではまだそこ まで試みられない。『JavaServer Pages』のサンプルプログラムをダウンロードし てひとつひとつ学習できるけれど、ほかのユーザにもその環境を作るにはホーム ディレクトリでもJSPを使えるようにしなければならない。それもApacheをTomcat と連携させたうえで。

ここまでできそうだが、ユーザ (ぼくも含めて) が利用して便利に感じるようにま でなるだろうか? という疑問もある。長い目で見れば、JSPを自由に使えるよう にする価値は大きいが急いでやらなくても、そのうちにやるか、という感じ。 灰皿町はPHPを使える。またMySQLとの連携もできる。このことで相当、スクリプ トを速くすることもできるし、多様なことができる。これをまず深めてからでも遅 くないように思い始めた。

JavaがもしDebian GNU/LinuxのPackageに入れば、updateが楽なのでサーバに絡ま せても安心だが、Javaはまだオープンソースではないので、半年に1度ぐらいは見 直す必要も出てくるだろう。それもある。 しかし、やはり好奇心は湧くので迷う。

23:53:44 - **belle** - **No comments**

## **2006-02-14**

チョコレートデー

 $3 / 8$  2020/09/12 8:02

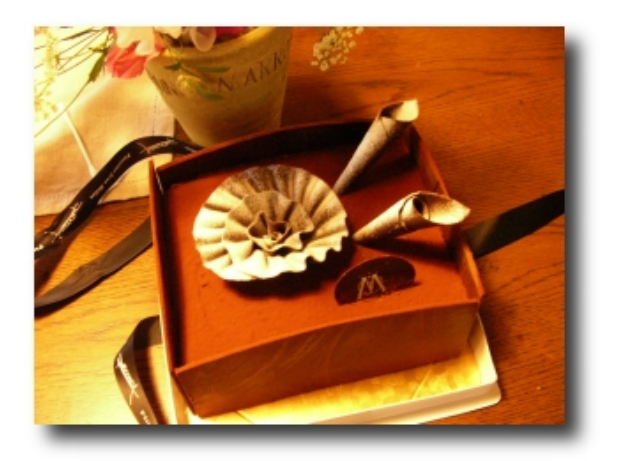

身内からチョコレートをいただいた。 写真のチョコレートケーキ、豪華。

チョコレートはとても好きなので、うれしい日です(^^)。 12:06:32 - **belle** - **3 comments**

# **2006-02-10**

ミニキーボード

キーボードの会社に電話して、ミニキーボードのDeleteキーの押し方がわかった。 左下の「Fn」というキーを押しながら「F6」を押す。 小さいノートパソコン用ぐらいの大きさである。

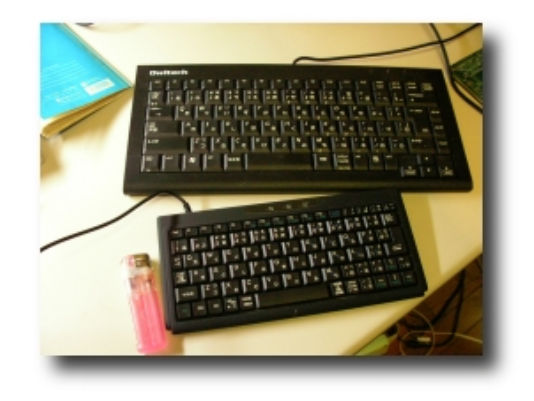

昨日、多摩川に行ったら、鴨が岸辺に上がってさかんになにか探すようだった。

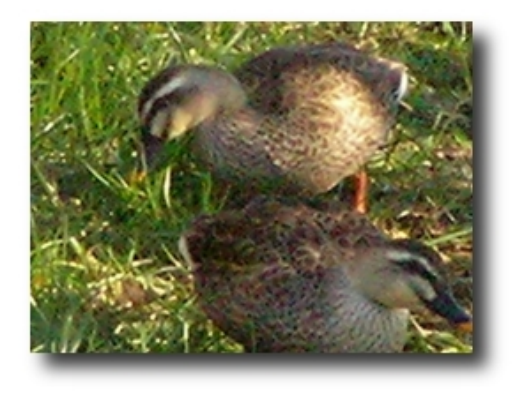

23:33:45 - **belle** - **No comments**

# **2006-02-09**

## **JAVA**の本

昨年同じころのこのblogを見ていたら、まるで同じようなことが書いてある。 違うのは、rsyncを実用にちゃんと使い始めていることだ。 もしJAVAをサーバベースで使えるようにするには、去年のこの時期はLinuxのディ ストリビューションが違うので、厳密には2種類の設定を試みることになり、面倒 だった。今年は、そうではないので若干現実味を帯びてくる感じ。 二子玉川に行って、FreeBSDの本を買ってくるかな、と思った。いまDebian GNU/Linuxのマシンが3台あるので、試そうかなと思ったわけである。しかし、すご く意味があるが、結局は同じような環境になる。FreeBSDはMacOS DarwinやTiger のベースのようだ。このことも、先々興味深いことになるかもしれないことだ。 でも本屋さんに行ってJAVAの本があってそれを買ってしまった。 『JavaServer Pages』(Hans Bergsten著、光田秀訳、オライリー・ジャパン)で ある。これは2003年5月刊の本なのだが、ぺらぺらめくってみると、JAVAサーバが 使われるようになったのが1999年ごろ。急激に発達しているのだろう。

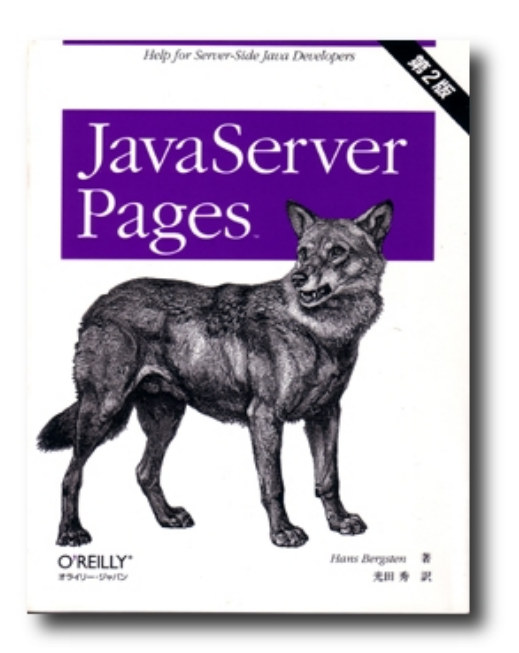

ついでにDebian GNU/Linuxの本の定番『Debian GNU/Linux 徹底入門』(武藤健志 著、翔泳社)もスキャンした。

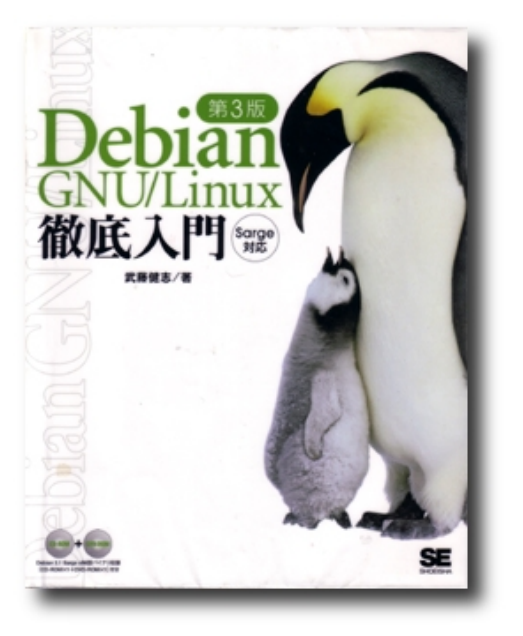

22:33:22 - **belle** - **5 comments**

## **2006-02-07**

サーバのファイルをバックアップ、**JAVA**

rsyncのコマンドを含んだシェルスクリプトをcronで実行する設定が進んできた。 webサーバのクローンができてくる。

今度のサーバマシン入れ換えの場合、デスクトップも同じOSで同じKDEである。 モニタを切り替えるとどっちを動かしているのか、と思うことがある。

シェルスクリプトというのは、Windowsでいうバッチファイルのようなものであ る。Windowsではサフィックスが「.bat」というファイル。

今はデスクトップが光学式USBマウス、サーバが普通のPSマウス、キーボードも多 少キータッチの感じが違うので、ふと我に返るという感じ。

キーボードはものすごく小さいUSBのものを買ったことがあったが、どういうわけ かdeleteキーの押し方がわからなくて、BIOSの設定のときにdeleteキーを押すこと が必要になったときに、別のにしてしまった。キーボードはできるだけ小さなも の、という好みがある。

本屋さんに行くと、LinuxコーナーにJAVAの本がやたらとあるし、Linuxの特集にも JAVAが頻繁に出てくる。『Apache ハンドブック』によると、これが書かれた時期 にはそれほどJAVAが安定していなかったようだが、やはり今JAVAが注目されてい るようだ。

HTMLにJAVAを組み込む場合、ゲームが簡単に入れられる。PHPでMySQLを組み込 むことはだいたいわかったが、動的webページでいろいろとおもしろいのだろう。 やはり、ぼくもやってみるべきかもしれない。JAVAアプレットの組み込みは普通の HTMLでできるのだが、もっと複雑な動的webページを作るにはJAVAサーブレット というのをサーバにインストールして、あといくつかをインストールしなければな らない。これは、稼働中のサーバでテストするべきではないだろう。 ほかのマシンでやってみて、多少覚えたらサーバに組み込むということなのだが、 またクローンを作る作業も増えてしまうわけだ。

22:13:53 - **belle** - **No comments**

**2006-02-05**

## 透明人間の出現

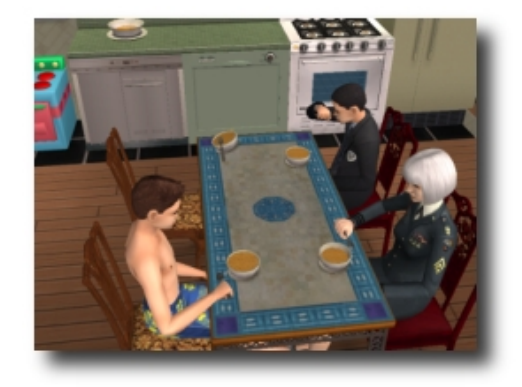

シム2のバグ(?)で透明人間が出現した。 スプーンが空中で舞うのがおもしろい。 21:01:34 - **belle** - **No comments**

## **2006-02-03**

## 椿**1**輪、新マシンの写真

朝9:00ごろになるともうお昼ごはんを食べたくなる。でも11:00過ぎまで我慢だ (^^)。

pecoさんから送っていただいて、昨年も咲いた椿の1輪目が開いた。 なんとなくつつましく、寒い日々から抜け出たいように咲いている。

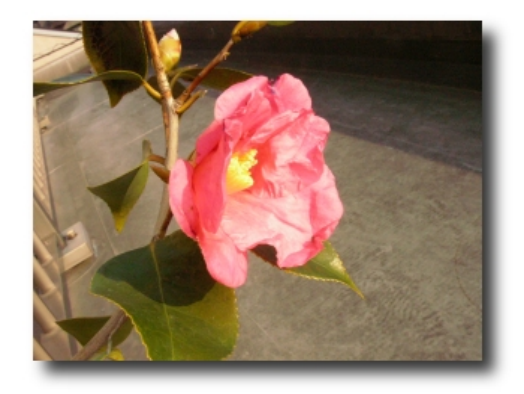

椿はpecoさんが特にお好きなようだが、ぼくも好きだ。 照葉樹林が半分以上占める日本の代表的樹木が椿だと思う。 ソメイヨシノは本当は外来種なのではないか? この点、江戸時代や明治の桜はな にかハイカラな感じがしてしまうのである。平安でうたわれる花は山桜? いずれ にしても、桜は新しいイメージがつきまとうのである。

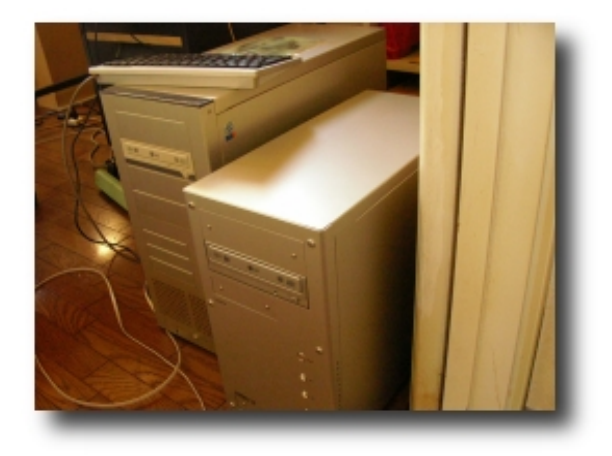

新マシンの設定は楽しい。写真の小さいほうが新マシン。いいケースなので、高校 生などから見たら「大人買い!」と思うかもしれないが、大人になればいいケース で遊べるぞ、ということなんです(^^)。そういえば、この間、ヒューレットパッ カード (hp) のノートパソコンの中古が18000円ぐらいで秋葉原で大量に売られて いた。ベアボーンでいつかノートを作ろうと思っていて、とりあえずやめたのも あって、買おうか一瞬迷ったが、ノートを買ってもせいぜいSolaris10をインストー ルして外で自慢するぐらいなのでやめた。hpはかなりLinuxに貢献しているはずで ある。その点で親しみのある会社なのだ。ハードウエアのモジュールなどもhpの場 合、あまりLinuxで心配することもなさそうだし。

09:47:24 - **belle** - **No comments**

# **2006-02-01**

#### **web server Apache**の設定

冬の雨の寂しさは本当にいい。 冬の雨は見ていると、なにか落ち着いてくる。

今日は新マシンで、web server Apacheの設定をした。 とはいっても、細かいweb pageの設定はそのままコピーしたのではだめなので、終 わったわけではない。 覚え書きは、blosxom blogのほうに書いておくつもりである。

23:25:09 - **belle** - **No comments**